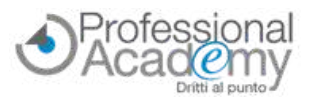

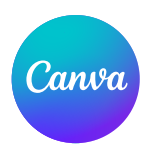

# **Progetta i tuoi contenuti didattici con CANVA!**

# **Impara a creare contenuti visivi accattivanti e coinvolgenti per l'apprendimento, in pochi semplici passaggi e senza essere un esperto di grafica**

Buongiorno,

**Canva** è un programma online che offre ai docenti una vasta gamma di **soluzioni** per **creare contenuti visivi accattivanti per l'apprendimento.** Sebbene sia uno strumento di progettazione ormai diffuso, spesso le sue funzionalità vengono usate e sfruttate solo in parte. Anche per chi non ha alcuna conoscenza pregressa in grafica, con Canva è possibile:

- *creare materiali didattici accattivanti e coinvolgenti: presentazioni, infografiche, mappe concettuali, riassunti visivi, schede personalizzabili e molto altro ancora;*
- *personalizzare modelli predefiniti in base alle proprie esigenze;*
- *collaborare con gli studenti condividendo progetti e aumentando interesse e coinvolgimento;*
- *creare materiale per il web, i blog scolastici e i social, materiale grafico per eventi scolastici, certificati, attestati e tanto altro;*
- *sperimentare gli strumenti di intelligenza artificiale integrati in Canva: creare immagini e video da testo, sintetizzare e creare contenuti e molto altro ancora.*

Per supportarti nell'uso delle funzionalità di **Canva a scopo didattico**, abbiamo realizzato un nuovo **corso online di formazione pratica, con suggerimenti, videotutorial e guide operative.**

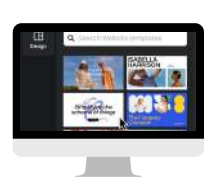

**Online Seminar** (Corso online di formazione pratica) - **Corso Accreditato MIM** (15 ore)

# **CANVA PER I DOCENTI**

**Come produrre in pochi passi testi, schede, video, materiale didattico e imparare ad utilizzare gli strumenti di intelligenza artificiale per rendere coinvolgente ed immediato l'apprendimento**

*A cura di Debora Carmela Niutta (Si occupa di formazione in tutta Italia e all'estero su Coding, Robotica, STEAM, Microsoft 365, Piattaforme per didattica a distanza e didattica digitale integrata, inclusione e tecnologie)*

# **CHE COS'È L'ONLINE SEMINAR?**

- Si tratta di un **corso online di formazione pratica**, costituito da **4 lezioni** *(video, slides di sintesi, indicazioni pratiche, test di autovalutazione)* accessibili tramite un apposito portale web.
- **Disponibilità immediata** di tutto il materiale didattico.
- Potrai accedere ai contenuti formativi **in qualsiasi momento e da ogni luogo**.

#### **QUALI SONO GLI OBIETTIVI? G**

- **Migliorare la tua didattica:** creare contenuti visivamente accattivanti che renderanno le tue lezioni più coinvolgenti e memorabili.
- **Risparmiare tempo e fatica:** Canva ti permette di creare contenuti in modo rapido e semplice.
- **Aumentare il coinvolgimento degli studenti:** i contenuti visivi sono un ottimo modo per catturare l'attenzione degli studenti e renderli più partecipi.
- **Certificare le competenze acquisite** e ricevere l'attestato di partecipazione finale.

**NON E' NECESSARIA ALCUNA CONOSCENZA PREGRESSA: il corso è adatto a tutti, anche a chi non ha mai utilizzato CANVA o è alla prima esperienza di utilizzo di un programma di grafica.**

**PER INFO INQUADRA IL QR-CODE** oppure **[clicca](https://www.aidem.it/prodotto/canva-per-i-docenti/) qui**.

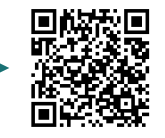

# **OFFERTA LIMITATA: SCONTO 20% entro giovedì 11 luglio 2024!**

**Per iscriversi compilare il modulo d'iscrizione e inviarlo via email o via Fax al n. 0376 1582116.** Per ogni chiarimento puoi contattarci al n. 0376 391645 o via email a formazione@aidem.it

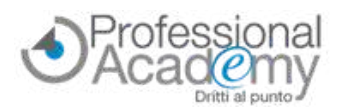

### **PROGRAMMA SINTETICO DELLE LEZIONI** (programma completo su www.aidem.it)

## **LEZIONE 1**

#### **Introduzione**

- Primi passi in Canva: creazione dell'account
- Canva per PC e dispositivi mobili
- Panoramica delle funzionalità base
- Canva per la scuola
- Condivisione di progetti con la classe
- Integrazione di Canva con altri strumenti didattici
- Esercizio pratico: ricerca di grafiche per un volantino scolastico

*Video, slides di sintesi, test di autovalutazione*

## **LEZIONE 2**

#### **Come creare documenti, schede ed attività stampabili**

#### Creazione e personalizzazione di schede didattiche

- Poster e infografiche
- Mappe concettuali
- Calendari, orari e planner
- Esercizio pratico: creazione di attestati/certificati con stampa/unione

*Video, slides di sintesi, test di autovalutazione*

#### **DOCENTE: dott.ssa Debora Carmela Niutta**

### **LEZIONE 3**

#### **Presentazioni, video e risorse per il web**

- Come leggere un albo illustrato in classe?
- Lavagna online
- Presentazioni multimediali con musica, animazioni e transizioni

Canva

- Estrazione di video da presentazioni
- Realizzazione di videolezioni
- Strumenti per lo storytelling digitale
- Canva per i social: modelli predefiniti e personalizzazione
- Canva per il web: funzionalità per blog e siti web
- Esercizio pratico: creazione del notiziario della scuola

*Video, slides di sintesi, test di autovalutazione*

## **LEZIONE 4**

#### **Canva e gli strumenti per l'intelligenza artificiale**

- Strumenti magici di Canva
- Generatore di immagini e ritocco fotografico
- Scrittura magica: sintesi, riscrittura e cambio di stile del testo
- Esercizio pratico: riscrittura di un articolo per blog

*Video, slides di sintesi, test di autovalutazione*

Docente e formatore professionale, Animatore Digitale, membro dell'ecosistema STEAM di Verona e dintorni, mentor CoderDojo Verona, Ambassador Kid Game Jam, Leading Teacher European Code Week. Ha ideato vari eventi sull'innovazione nell'educazione. Si occupa di formazione in tutta Italia e all'estero su Coding, Robotica, STEAM, Microsoft 365, Piattaforme per didattica a distanza e didattica digitale integrata, Inclusione e tecnologie.

## **Per iscriversi compilare il modulo e inviarlo via email o via Fax al n. 0376 1582116**

#### **MODULO DI ISCRIZIONE** (Si prega di compilare in stampatello)

#### Titolo: **"CANVA PER I DOCENTI: Come produrre in pochi passi testi, schede, video, materiale didattico e imparare ad utilizzare gli strumenti di intelligenza artificiale per rendere coinvolgente ed immediato l'apprendimento"** Cod. 10027802

Prezzo per partecipante: € 79,00\*

腰

CARTA

Sì, desidero iscrivermi **utilizzando la Carta del Docente\*\*.**

(Codice identificativo Piattaforma Sofia: **91548**)

\*\* Per gli acquisti effettuati tramite la Carta del Docente non è possibile beneficiare delle offerte in corso.

Sì, desidero iscrivermi **beneficiando delle offerte in corso** senza utilizzare la Carta del Docente.

**OFFERTA LIMITATA: SCONTO 20% (€ 63,20\*) entro giovedì 11 luglio 2024!**

*Ulteriore Sconto del 10%* per 2 o più partecipanti dello stesso istituto scolastico.

**4 lezioni** (Video, slides di sintesi, test di autovalutazione) disponibili su un apposito portale web.

*\* IVA esente ai sensi del D.P.R. 633/72, art.10.*

417/24 FB\_A

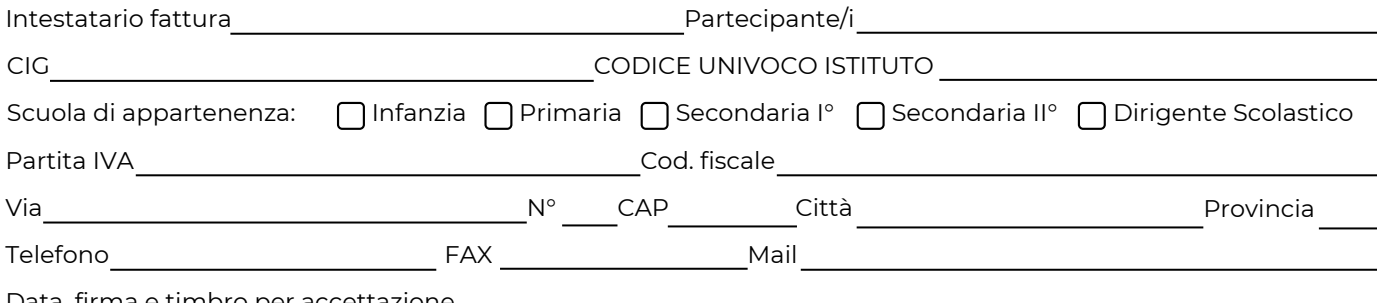

Data, firma e timbro per accettazione

Sottoscrivendo il presente ordine confermo di aver preso visione dell'informativa, pubblicata sul sito "aidem.it" al seguente link https://www.aidem.it/privacy/ per il trattamento dei dati personali per le finalità e con le modalità in essa indicate e previste. Per ogni ulteriore informazione sul trattamento dei tuoi dati, contattaci all'indirizzo [privacy@aidem.it](mailto:privacy@aidem.it). Ti ricordiamo, altresì, che puoi opporti in ogni momento al trattamento dei tuoi dati personali se esso è fondato sul legittimo interesse, inviando la tua richiesta ad Aidem all'indirizzo [privacy@aidem.it.](mailto:privacy@aidem.it) DISDETTA: L'eventuale disdetta all'Online Seminar dovrà essere comunicata in forma scritta entro 5 giorni dall'invio del presente modulo. Trascorso tale termine, verrà addebitata l'intera quota d'iscrizione. ORGANIZZAZIONE: In caso di circostanze imprevedibili AIDEM Srl si riserva il diritto di operare eventuali cambiamenti di data, programma o docenti. L'Online Seminar si svolgerà al raggiungimento del numero minimo dei partecipanti. Con la firma del presente modulo di iscrizione si danno per lette e accettate le condizioni generali, pubblicate sulla pagina web www.aidem.it [\(www.aidem.it/wp-content/uploads/2018/11/Condizioni\\_Generali.pdf\)](http://www.aidem.it/wp-content/uploads/2018/11/Condizioni_Generali.pdf).

Via Londra 14

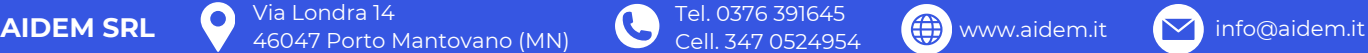

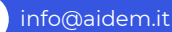